# EasyTxt Crack With Key

# **Download**

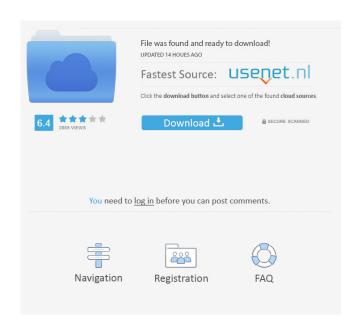

page 1 / 6

#### EasyTxt License Key

EasyTxt Free Download is a hotkey text document utility for Windows users that allows you to easily insert text strings at the press of a button and assign hotkeys to each of them. Hello, i've been using the program for a while now and would like to ask a question concerning the name of the software. I've noticed that the program goes by both the name of "EasyTxt" and "Insert Text Strings". I know that the second name is the original name of the program, but the first name really is quite confusing. Would it be possible to keep both names? I would prefer to keep the first name for what it is, but I don't know if it would be best to add an additional name to the program. I've noticed that the program goes by both the name of "EasyTxt" and "Insert Text Strings". I know that the second name is the original name of the program, but the first name really is quite confusing. Would it be possible to keep both names? I would prefer to keep the first name for what it is, but I don't know if it would be best to add an additional name to the program. Any help would be greatly appreciated. Thank you very much for taking the time to look into this for me. Cheers, -Matt Hello, Matt, Hello, i've been using the program for a while now and would like to ask a question concerning the name of the software. I've noticed that the program goes by both the name of "EasyTxt" and "Insert Text Strings". I know that the second name is the original name of the program, but the first name really is quite confusing. Would it be possible to keep both names? I would prefer to keep the first name for what it is, but I don't know if it would be best to add an additional name to the program. Any help would be greatly appreciated. Thank you very much for taking the time to look into this for me. Cheers, -Matt I know that you do not need an installer but the original name is better. I would prefer to keep the first name for what it is, but I don't know if it would be best to add an additional name to the program. Any help

# EasyTxt Activation Code Free Download

Automatically insert shortcut and text strings Combine single lines, multiple lines, buttons and hotkeys Edit text strings, let AutoFill run in background Accepts standard formatting options Pop-up menu, tray icon and customization options Requires no program installation Locks registry keys from being modified Screenshots: How to Use: It's easy to use, select and create a group. Select the lines you want to insert. The indentation will be reset automatically. Add a hotkey to insert a line or a button. You can switch on auto-

pop-up menu by selecting it. Your lines and hotkeys will be put to use on the fly. EasyTxt Keymacro is a simple and convenient tool that will help you to easily insert text strings. There are two major features of the application. First of all, it makes it possible to enter a specific text string directly into any text document without knowing the format of that document. This is very handy for those who often need to add the same text string to any given document. Moreover, this program is especially useful for those who need to insert text strings on their PCs. There is no need to search for that very same text string on the internet, while you still get to use all the formatting options of your document. To access the popup menu, simply press a button or enter a key. The program is very easy to use. EasyTxt Keymacro Review by DIGRADETECH EasyTxt Keymacro is a simple and convenient tool that will help you to easily insert text strings. There are two major features of the application. First of all, it makes it possible to enter a specific text string directly into any text document without knowing the format of that document. This is very handy for those who often need to add the same text string to any given document. Moreover, this program is especially useful for those who need to insert text strings on their PCs. There is no need to search for that very same text string on the internet, while you still get to use all the formatting options of your document. To access the popup menu, simply press a button or enter a key. The program is very easy to use. EasyTxt Keymacro: Fully Configurable In a way, this software is similar to Microsoft Notepad, since it is easy to use 77a5ca646e

### EasyTxt Free [Updated-2022]

ManagedText Utilities, previously known as TextCopy, is a Windows software that works as a hotkey that generates copies of text on your desktop in a single click. This program is used to copy and move text files between PC's. April 4, 2016 10 Best Spyware Removers Featuring innovative technology, leading brands, and user-friendly features, the Zemana Anti-Malware program remains an unparalleled security product for protecting your computer. Regardless of your individual needs, Zemana is an excellent choice for safe and secure computing. It's easy to see why the Zemana Anti-Malware program has been named a 2016 Best Antivirus Software. Its unique, patented technology distinguishes it from all other anti-malware programs. No other product uses a combination of real-time, cloud-based, proactive threat detection and immediate, on-demand signature updates to protect users from emerging cyber threats like Zemana does. Zemana's signature management process provides unmatched speed and performance while thwarting even the most sophisticated threats. Additionally, Zemana's proprietary technology employs several methods to protect against threats and eliminates the need to restart, making it an ideal choice for users who value uninterrupted computing experience. Additional Benefits 1. Instantly and automatically remove malware with Zemana's on-demand cleaning Zemana not only detects malware, but it also detects and eliminates it immediately, without affecting your privacy or the system's stability. The best way to protect yourself against malware is to eliminate it while it's still in your computer. So, no need to uninstall and reinstall. Zemana's malware removal is always on-demand. With most of the anti-malware software on the market, it is not always clear when they are in fact working. Zemana's anti-malware protection technology, however, monitors all the time, making sure that your system is kept clean and healthy. As a result, you never have to worry about the system slowing down, losing performance or stability. The best thing is, you do not have to worry about conflicts or slowdowns caused by another anti-malware software, as Zemana will not interfere with existing security solutions. With most of the anti-malware software on the market, it is not always clear when they are in fact working. Zemana's anti-malware protection technology, however, monitors all

#### What's New In?

EasyTxt is a program designed to add text strings to a Microsoft Word document. All you need to do is create a folder in your computer and name it ".txt", enter the text you want to add, and then go to EasyTxt

and add it to the new folder. For the document itself, you need to use a Microsoft Word document. If you create a new document in your computer using the name "text file" and later save it to the txt folder, EasyTxt will read this file to insert it. The data will be the same for all computers, and it will be used for the next time you open the file. EasyTxt is compatible with Microsoft Word versions from 2000 to 2007, and will work with all editions, but it is best to use the latest version. FEATURES: Insert text from a folder (One file per folder, in the txt format) Add text from Microsoft Word Press a hotkey to insert text from the folder Save the profiles for later use View the profiles at anytime Force EasyTxt to open on Windows Do not apply registry edits to the registry Delete all profiles, return to the original settings Delete registry entries, return to the original settings Change the filename Change the position of the file in the folder Use an exe to change the position of the file in the folder Create new profiles (Folders and profiles in the txt format) Test the registry entries (if you have the version 4.0) Optimized for Microsoft Word 2000 to 2007 Do not work for multiple registry entries Looking for good quality and high performance professional quality audio drivers for your computer? Eltima is your perfect match. Eltima has created a pretty nice package of audio drivers. It has designed and created all its drivers to meet the requirements of audio devices. So, they really know what they are doing. You can download all the drivers in.dmg format. The best thing about these drivers is that they have zero errors, not one! The drivers can be installed by simply downloading the.dmg package. You just need to open the.dmg package and install the drivers inside. The installation process is rather simple. You just need to double-click on the dmg file and it will install all the drivers in no time. Also, there is no need to download any software. All the drivers are ready to download. No need to install any software. What are you waiting for? Download these drivers today and install them on your system. EasyTxt is a program designed to add text strings to a Microsoft Word document. All you need to do is create a folder in your computer and name it ".txt", enter the text you want to add, and then go to

## **System Requirements For EasyTxt:**

1. NVIDIA GeForce GTX 660 Ti or better. 2. Intel Core i5-4590, i7-4790 or i7-6700K CPU or better. 3. Microsoft Windows 7 or 8.1. 4. 4GB of RAM. 5. 32GB or more of available storage. 6. In order to install the game, you must have DirectX11 or better. (You will be able to play in DX9 if you have a DX9 compatible GPU. However, the DX

http://www.cristinacosta.com/photolapse-crack-for-pc/

https://www.mvpolithink.com/advert/origin-contacts-activation-code-with-keygen-free/

https://youfee.de/wp-content/uploads/2022/06/danymer.pdf

https://shiphighline.com/captureontouch-for-dr-2010c/

http://www.vanguisherstcg.com/?p=79899

http://www.nilunanimiel.com/wp-content/uploads/2022/06/kahlmel.pdf

https://arlingtonliquorpackagestore.com/acm-properties-crack-win-mac-updated/

https://www.5etwal.com/yahadi-crack-torrent-download-3264bit-april-2022/

https://anatolivevdokimov0.wixsite.com/scatunuapiv/post/atomzeit-crack-free-latest-2022

https://salty-retreat-13688.herokuapp.com/ullelw.pdf